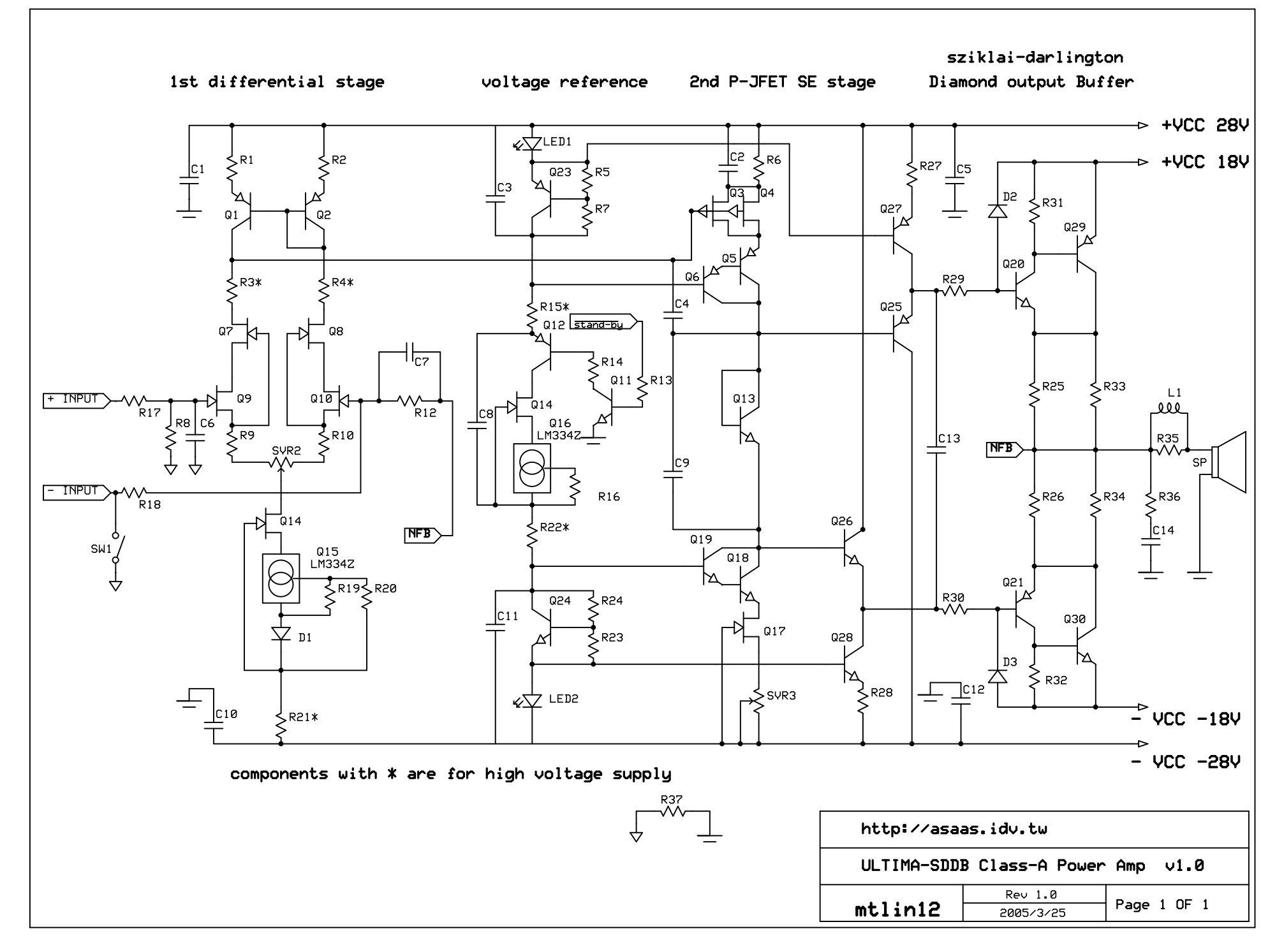

F:\Program Files\ExpressPCB\ULTIMA-SDDB-POWER-V1.0.sch - Sheet1